# **Les filtres**

3 questions (-exemples) auxquelles cette fiche va essayer de répondre :

- **Question 1** Que va-t-il se passer si j'utilise un filtre bleu dans une zone qui est d'autre part éclairée par un autre projecteur avec un filtre orangé ?
- **Question 2** Quelle couleur va-t-on obtenir sur le décor jaune-vert (*eh oui, il en faut pour tous les goûts*) du début de la pièce si on utilise un filtre violet (*Waw ! tant qu'à faire !*) pour la scène 5 ?
- **Question 3** Comment faire pour que le personnage au costume rouge ressorte fortement à la scène 8 et que les autres personnages sur le plateau apparaissent ternes, présents mais peu lisibles, comme au second plan alors qu'ils sont sur le même plateau que le personnage qu'on veut souligner ?

À partir du moment où l'on utilise des filtres colorés, une multitude de questions de ce genre peut venir à l'esprit. Pour y répondre ou pour avoir des réponses approchant l'effet réel sur le plateau, il faut déjà avoir à sa disposition les deux palettes de couleur liées, l'une, à la synthèse additive des couleurs et l'autre à la synthèse soustractive des couleurs (voir fiche n° 5-1).

**la palette des couleurs lumière :** cé koi Kèsse ?

**Synthèse additive** : mode RVB (Rouge Vert Bleu) ou RGB (Red Green Blue) (le nom des 3 Couleurs primaires de ce mode). Il s'agit de la palette de référence des écrans couleur TV ou d'ordinateur. Quand les couleurs lumière s'ajoutent (2 sources différentes), elles vont vers le blanc (la lumière blanche correspond à l'ensemble des propriétés de la lumière : quand on ajoute une propriété (dans les rouges par exemple) à une autre propriété (dans les bleus par ex.), on s'approche de la lumière blanche qui contient toutes ces propriétés) : R + V + B = Blanc

 R+V = Jaune (un pixel vert à côté d'un pixel rouge est perçu par l'œil comme un point jaune (l'addition des deux pixels vert et rouge)

# - **la palette des couleurs d'imprimerie :** cé koi Kèsse ?

**Synthèse soustractive** : mode CMJN (**C**yan **M**agenta **J**aune **N**oir) ou CMYK (**C**yan **M**agenta **Y**ellow Blac**K**) (Le nom des trois couleurs primaires de l'imprimerie, auxquels on a rajouté le Noir, car si en théorie Cyan + Magenta + Jaune = Noir, en pratique, il s'agit d'un noir approximatif, peu satisfaisant et coûteux en couleurs, d'où le rajout de la couleur noire dans la palette, comme dans la boîte de gouache. Il s'agit de la palette de référence de la quadrichromie en imprimerie. Pourquoi cette palette est-elle utile à propos d'éclairage ? Parce que notamment, quand une lumière colorée ou blanche frappe un objet, un décor, un costume, l'objet va, selon sa couleur, absorber (= soustraction) certaines propriétés de cette lumière et réfléchir les autres.

# **Le cercle chromatique « Lumière » : Synthèse additive**

Voici ce que donne sur un mur blanc le dispositif suivant :

Un projecteur avec un filtre Rouge Primaire Un projecteur avec un filtre Vert Primaire Un projecteur avec un filtre Bleu Primaire

À l'intersection de leurs faisceaux, on obtiendra les 3 Couleurs secondaires et au centre (3 faisceaux), on obtiendra le Blanc.

> Primaire + Primaire = Secondaire  $Ex. : Bleu + Vert = Cvan$

Maintenant, entre chacun de ces 3 projecteurs, on va rajouter 2 projecteurs avec des faisceaux plus petits portant des filtres dont la couleur correspondra aux couleurs intermédiaires entre la Primaire et la secondaire. On obtiendra les couleurs tertiaires :

> Primaire + Secondaire = Tertiaire  $Ex. : Bleu + Maqenta = Violet$

Cela donne le résultat suivant sur le mur blanc :

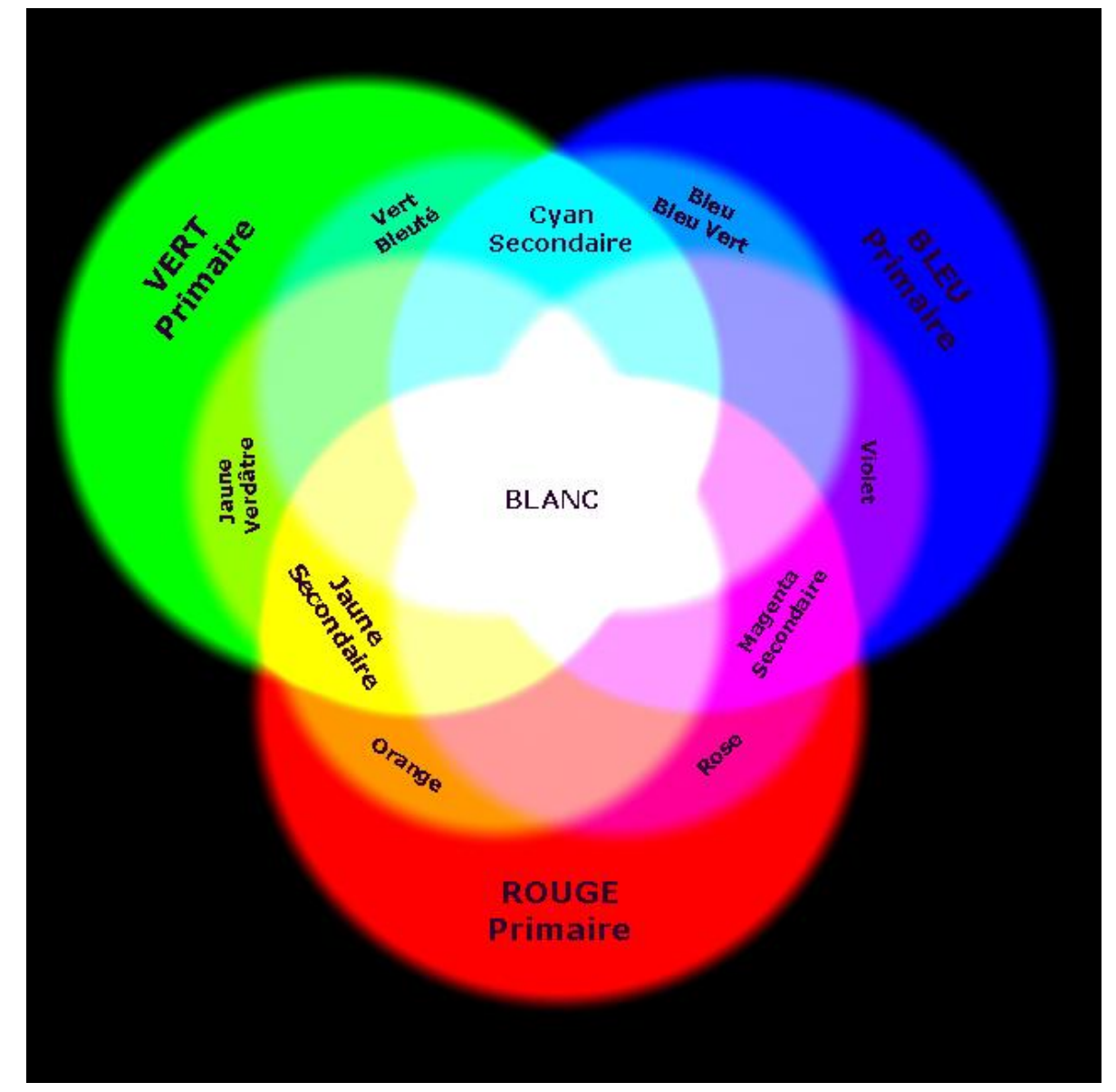

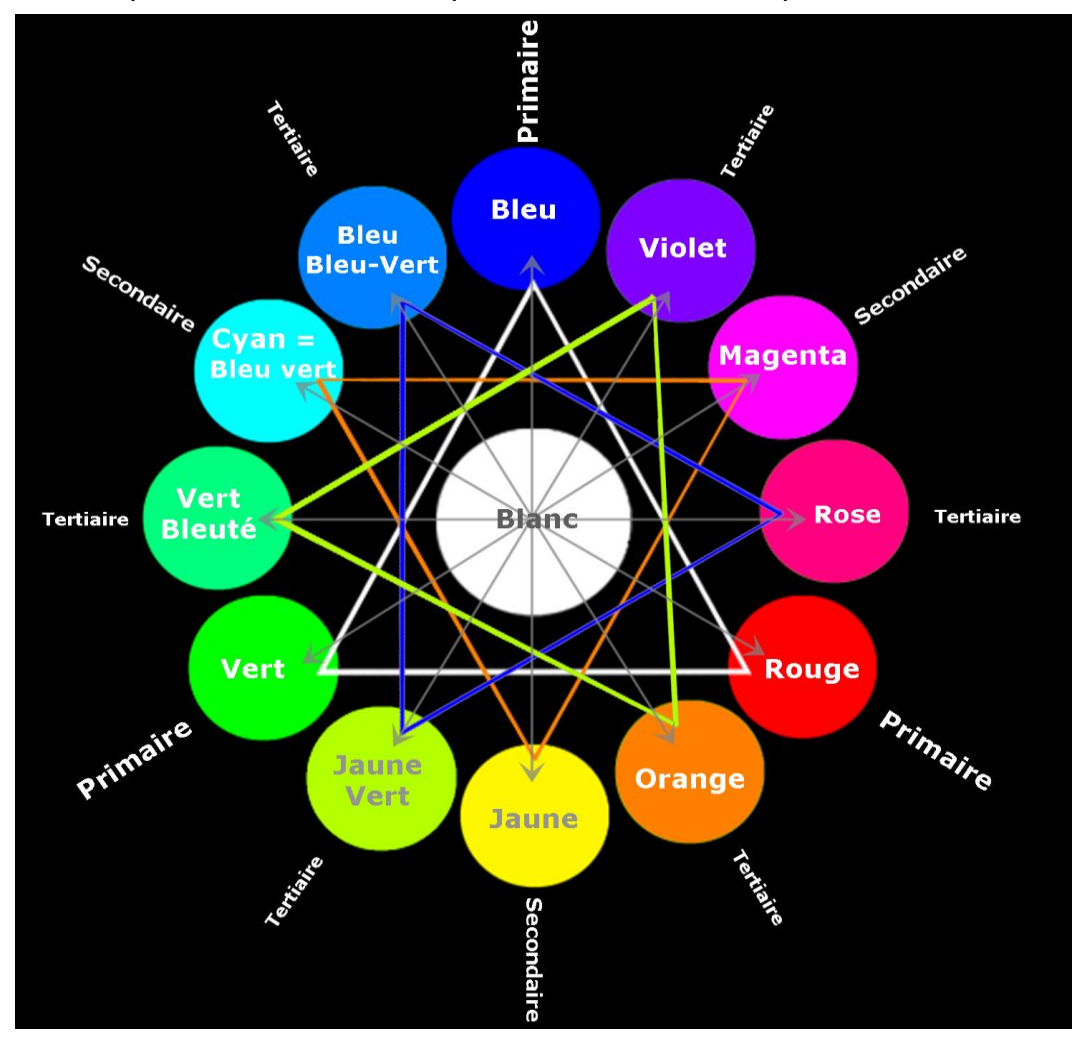

Ce résultat peut être schématisé par le cercle chromatique suivant :

Sur la palette des couleurs « Lumière »,

Les **Primaires** sont : le Rouge, le Vert et le Bleu (Triangle blanc). En additionnant ces 3 primaires, on obtient le Blanc.

Une **Secondaire** correspond à l'addition de deux Primaires en parts égales (ex : Bleu + Vert = Cyan).

Une **Tertiaire** est obtenue en additionnant, en proportions variables, une Primaire et une Secondaire (ex : Vert + Cyan = Vert Bleuté).

Pour une couleur donnée, sa couleur **complémentaire** est celle qui, additionnée avec elle et n'ayant aucun point commun avec elle, donnera le Blanc. La Complémentaire d'une Primaire correspond en effet à l'addition des deux autres Primaires. Sur le cercle chromatique, une couleur a sa complémentaire en face d'elle à l'opposé sur le cercle (flèche grise sur l'image).

On peut répondre à la **question n°1** (cf. début de cette fiche) :

Le bleu et l'orangé étant opposés (presque), (presque complémentaires) dans le cercle chromatique, leur addition va donner une lumière proche du blanc. La zone en question sera donc éclairée par une lumière blanche ou proche du blanc (blanc rosé) : il suffit alors de savoir si c'est bien l'effet qu'on recherche en voulant éclairer cette zone avec en plus le projecteur au filtre bleu.

# **La réponse en images :**

Sur les petites images de gauche, le projecteur au filtre bleu seul, puis celui au filtre orangé seul. À droite, les deux sont allumés : là où ils s'additionnent, on est proche du blanc. Là où il n'y a qu'une lumière (ombres propres et portées), on retrouve soit la lumière bleue soit la lumière orangée.

Le tableau suivant résume ce que donne

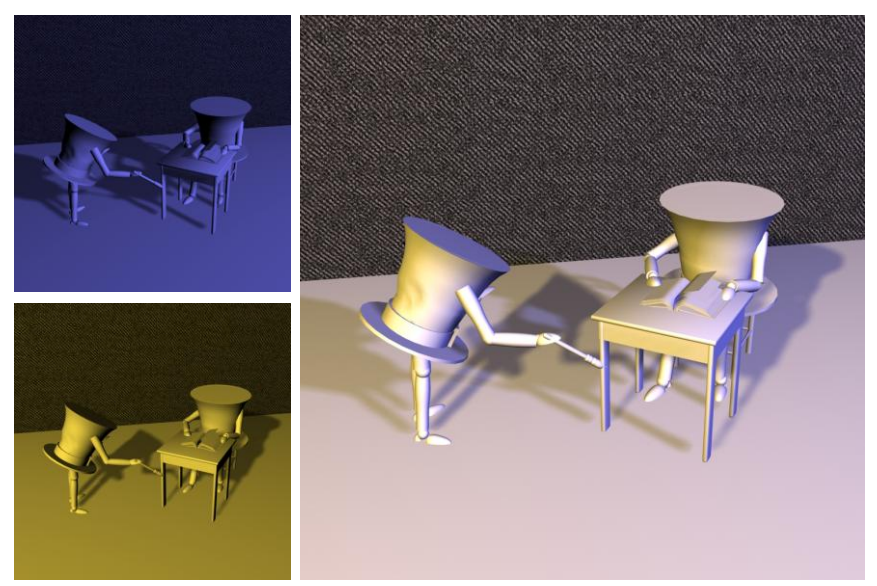

l'addition de deux lumières filtrées sur deux projecteurs différents et projetées sur un mur blanc (à peu près car si l'on fait varier un peu les couleurs, ça bouge un peu) : **synthèse additive**.

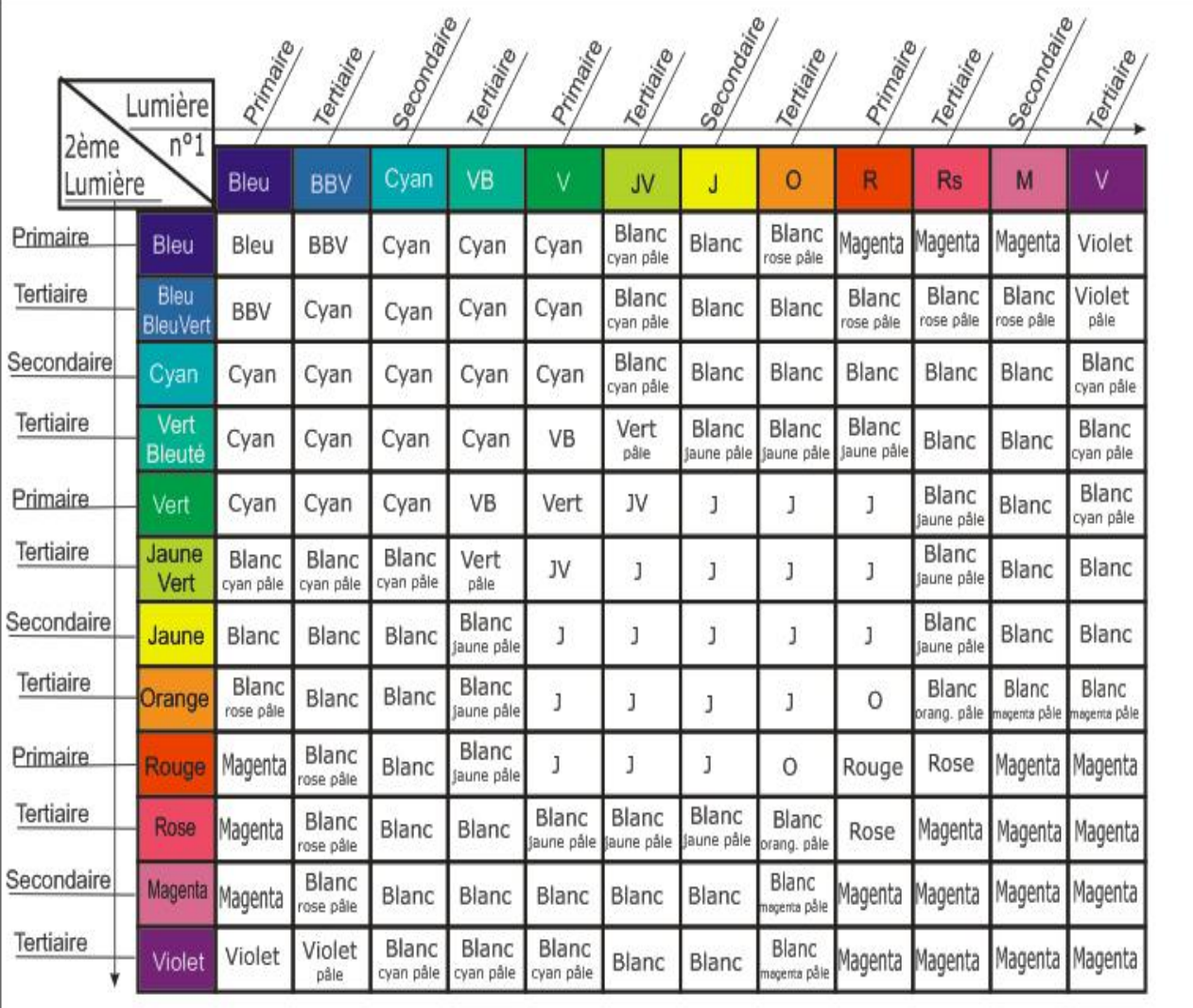

*- Tableau de synthèse additive pour 12 couleurs de la palette « lumière » -*

On peut voir, en croisant la ligne de la lumière « orange » avec les colonnes contenant des lumières bleues, qu'on obtient une lumière blanche, ou un blanc légèrement rosé.

Pour répondre à la **question n°2** (que donne un décor jaune-vert éclairé par une lumière violette ? (dans la série 'on ose les couleurs'), il faut passer à la synthèse soustractive et à la palette de la quadrichromie, car il y aura à la fois la palette lumière additive (source) et la palette offset soustractive (objet cible) en jeu.

# **Le cercle chromatique « Offset» : Synthèse soustractive**

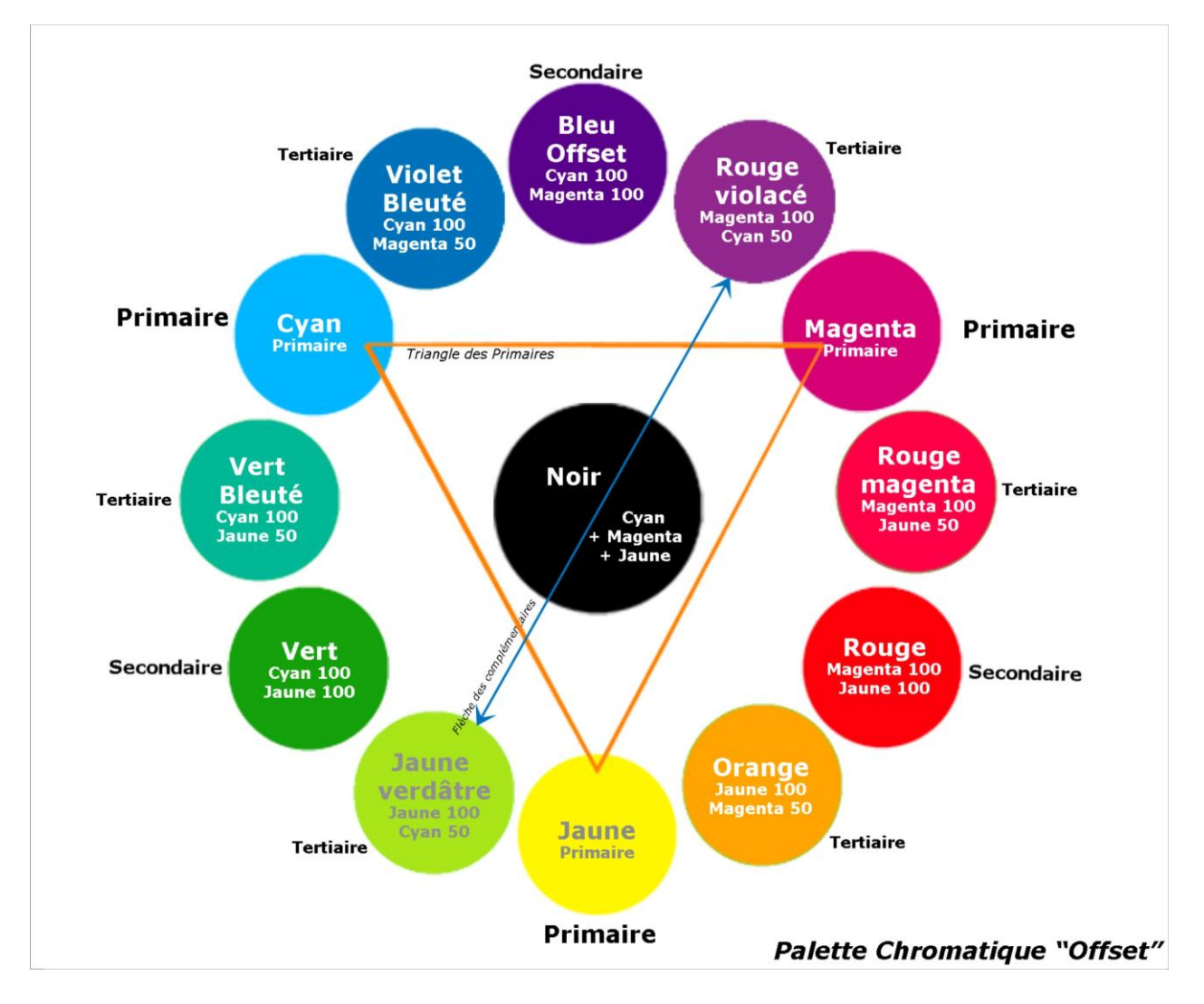

Sur la palette des couleurs « Offset »,

Les **Primaires** sont : le Magenta, le Cyan et le Jaune (triangle orange sur le schéma). On peut noter que ces 3 couleurs primaires sont les secondaires de la palette « Lumière ». En mélangeant ces 3 couleurs primaires, on obtient cette fois le noir. En effet, on est ici du côté de l'objet : à chaque fois qu'on lui met une couche couleur, on enlève des

propriétés à la lumière qui le frappe. Si on lui une couche de chaque primaire, il sera noir, d'un noir un peu « dégueu », soit dit en passant.

Les **Secondaires** sont : le Bleu offset, le Vert et le Rouge. De même, on obtient le noir en mélangeant ces trois couleurs ou si on mélange une couleur et sa **complémentaire**. L'obtention du noir est cependant théorique et en réalité, les imprimeurs utilisent l'encre noire pour atteindre un beau noir intense. Mais ce qui nous intéressera ici, ce sera l'effet d'un faisceau lumineux coloré sur un objet lui-même coloré : la composition des couleurs respectives du faisceau et de l'objet nous donne des indices pour prévoir l'effet couleur sur le plateau.

Voici dans le tableau suivant, les couleurs obtenues en projetant les Couleurs Lumières (sources) sur les Couleurs Objets (= Scéno, Costume ...)

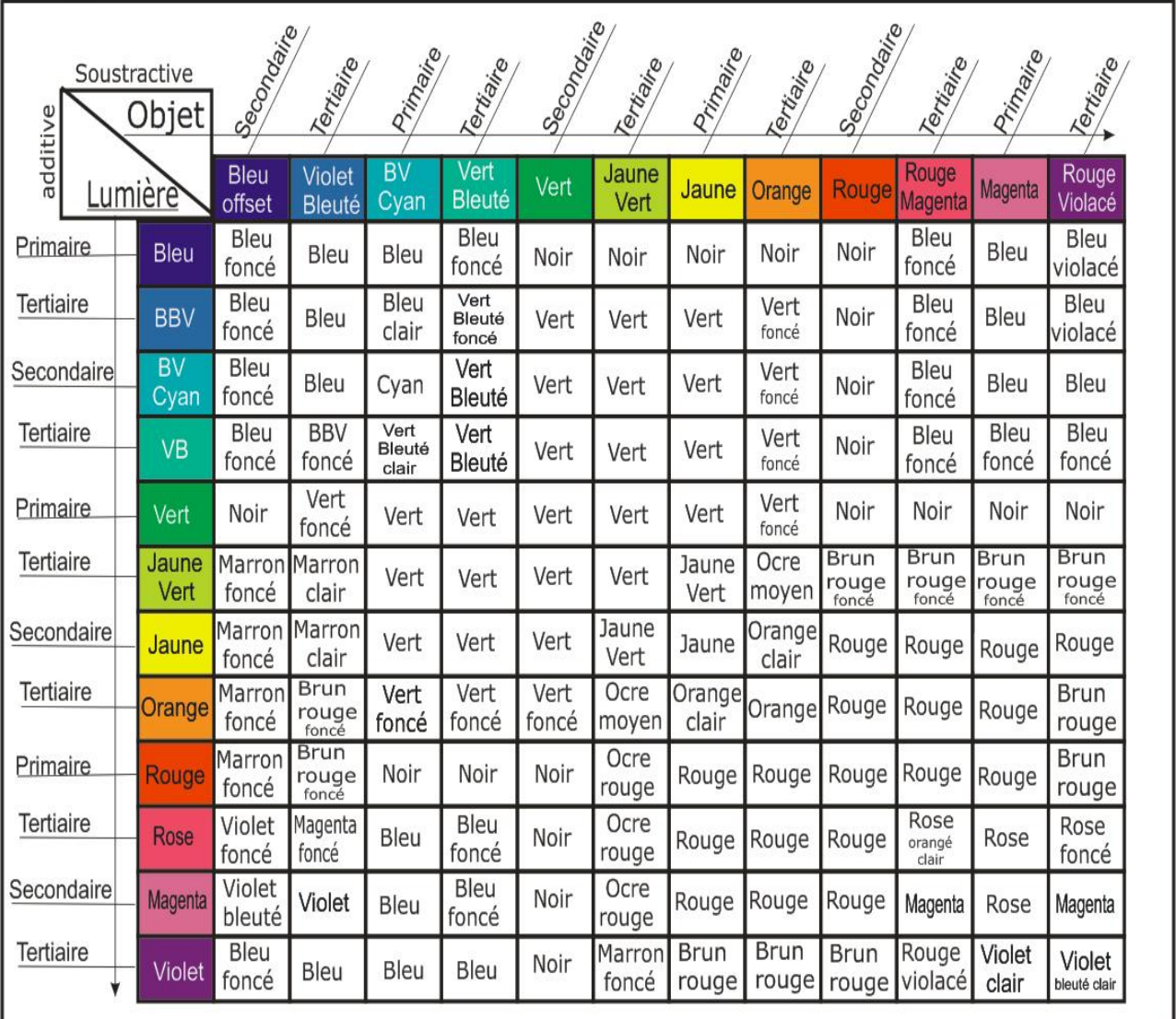

La question n<sup>o</sup> 2 était : que donne un décor jaune-vert éclairé par une lumière violette ?

Le tableau (approximativement) nous dit qu'un objet Jaune-Vert (colonne Jaune-Vert) éclairé par une source de lumière blanche filtrée par un filtre violet (ligne Violet) apparaîtra ... « marron foncé ». Peut-être est-ce ce qu'on veut, peut-être pas ... alors il faut continuer à chercher le filtre ... ou se mettre à repeindre l'objet ? Imaginons qu'on veuille que l'objet « apparaisse » Noir (...théorique) et qu'on veuille garder absolument la lumière Violette (ligne) ... alors, selon ce tableau, il faudrait le peindre en ... Vert Secondaire

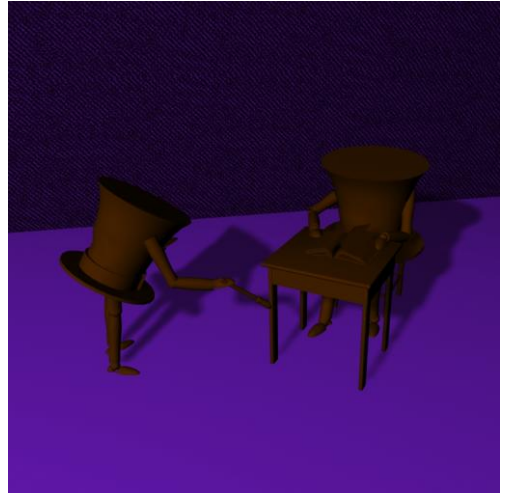

Objet « Jaune vert » et lumière violette

(colonne). Si on choisissait une lumière Verte Primaire (ligne), on pourrait le peindre en Rouge, Rouge Magenta, Magenta ou Rouge Violacé ...ou en Bleu offset (colonnes) !

Bref, c'est aussi en cela que les courbes du spectre d'une couleur sont intéressantes car elles nous renseignent en creux sur la couleur que doit avoir l'objet coloré sur le plateau pour apparaître « Noir » (ou presque !) : s'il n'a aucune couleur en commun avec la source, il absorbera « toute » la lumière qu'il recevra et n'en réfléchira aucune partie.

Maintenant la  $\left[\frac{\text{question n}^{\circ}3}{\text{qu}^{\circ}2}\right]$  (qu'est-ce qu'on s'amuse !) : c'était quoi déjà ... Ah oui ! Comment faire pour que le personnage au costume rouge ressorte fortement à la scène 8 et que les autres personnages sur le plateau apparaissent ternes, présents mais peu lisibles, comme au second plan alors qu'ils sont sur le même plateau que le personnage qu'on veut souligner ? On aurait pu décider que c'était la scène 9.

Référons-nous au tableau précédent et partons de la couleur du costume (colonne objet) : rouge. En descendant la colonne Rouge, on s'aperçoit que l'objet apparaît rouge sur les lignes de lumière allant de Jaune à Magenta. Choisissons la ligne lumière « Rouge » et cherchons dans quelle colonne un objet apparaîtra « noir » pour cette lumière : on trouve les couleurs d'objet Vert, Vert bleuté ou Cyan et aussi en teintes foncées, les colonnes Bleu Primaire et Violet Bleuté. Donnons un costume Bleu Offset Primaire au Chapeau peinturlureur, ce qui donne :

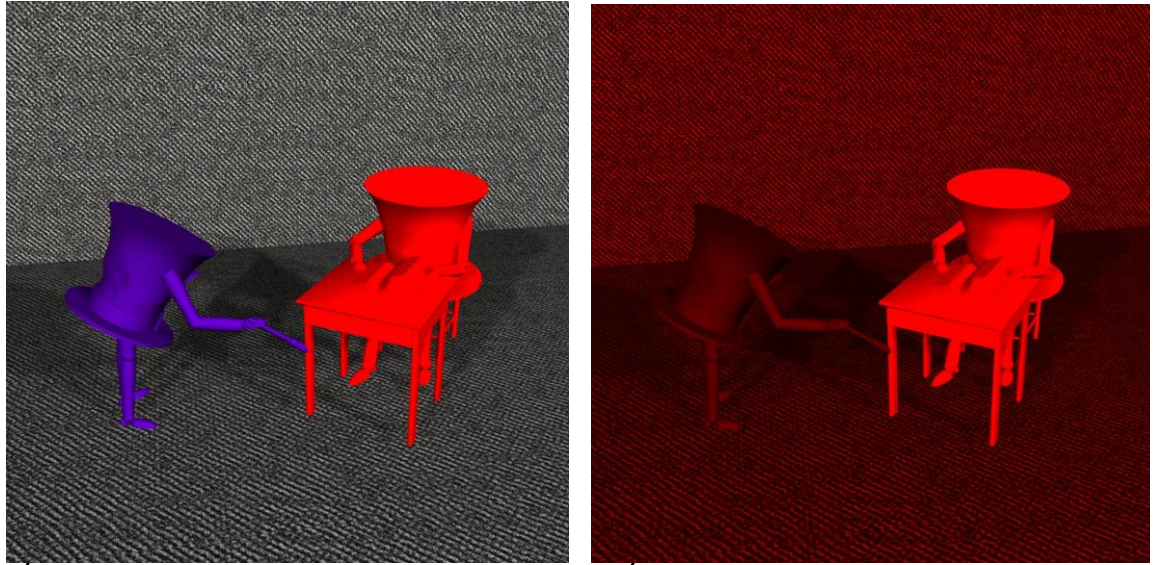

Éclairage avec une lumière blanche Éclairage avec une lumière Rouge, le Chapeau Rouge semble prendre toutes les couvertures : on dit qu'il « brille ».

Le chapeau peinturlureur est terne par rapport au chapeau assis, qui lui « brille ». Ça, c'est des couleurs qui en jettent et qu'on n'utilise ... pas tant que ça au théâtre ! Ouf ! Mais ce qui compte, c'est le principe de fonctionnement de la lumière, de sa réflexion ou de son absorption, des combinaisons de ses propriétés etc. Et n'oublions pas que si nous utilisons dans les costumes des couleurs plus « pastel », rabattues vers le noir ou dégradées vers le blanc, celles-ci gardent les propriétés de leur couleur et réagissent de la même manière (même si c'est moins prononcé) à la lumière qui les frappe.

Il faut tenir compte du fait que l'œil du spectateur va commencer sa palette de référence couleur pour le spectacle dès son entrée dans la salle, selon la couleur de l'éclairage de la salle. Cette couleur va devenir son « Blanc de référence » du moment. C'est pourquoi il est conseillé de baisser tout doucement la lumière de la salle, sur un temps relativement long, puis laisser un petit temps le noir, pour lui donner au départ du spectacle son blanc de référence.

Si ensuite, par exemple, le spectacle commence par des éclairages avec des lampes épiscopes à mi-puissance, la lumière sera douce et « chaude » mais ce sera le blanc de référence du spectateur. Alors si, à la scène 2, vous allumer doucement des halogènes sur cet éclairage « épiscope » et si vous les faites monter jusqu'à la pleine puissance, le spectateur aura l'impression d'avoir un blanc très fort et beaucoup plus froid ... sans utiliser de filtres (il existe aussi des filtres qui ne sont pas des filtres colorés mais des correcteurs de températures de couleur, voir la fiche n° 5-2C sur les types de filtres).

...